**CAMBRIDGE INTERNATIONAL EXAMINATIONS** CAMBRIDGE INTERNATIONAL EXAMINATIONS GCE Advanced Subsidiary Level and GCE Advanced Level

## MARK SCHEME for the October/November 2012 series **www.PapaCambridge.com**

## 9691 COMPUTING

9691/11 Paper 1 (Written Paper), maximum raw mark 75

This mark scheme is published as an aid to teachers and candidates, to indicate the requirements of the examination. It shows the basis on which Examiners were instructed to award marks. It does not indicate the details of the discussions that took place at an Examiners' meeting before marking began, which would have considered the acceptability of alternative answers.

Mark schemes should be read in conjunction with the question paper and the Principal Examiner Report for Teachers.

Cambridge will not enter into discussions about these mark schemes.

Cambridge is publishing the mark schemes for the October/November 2012 series for most IGCSE, GCE Advanced Level and Advanced Subsidiary Level components and some Ordinary Level components.

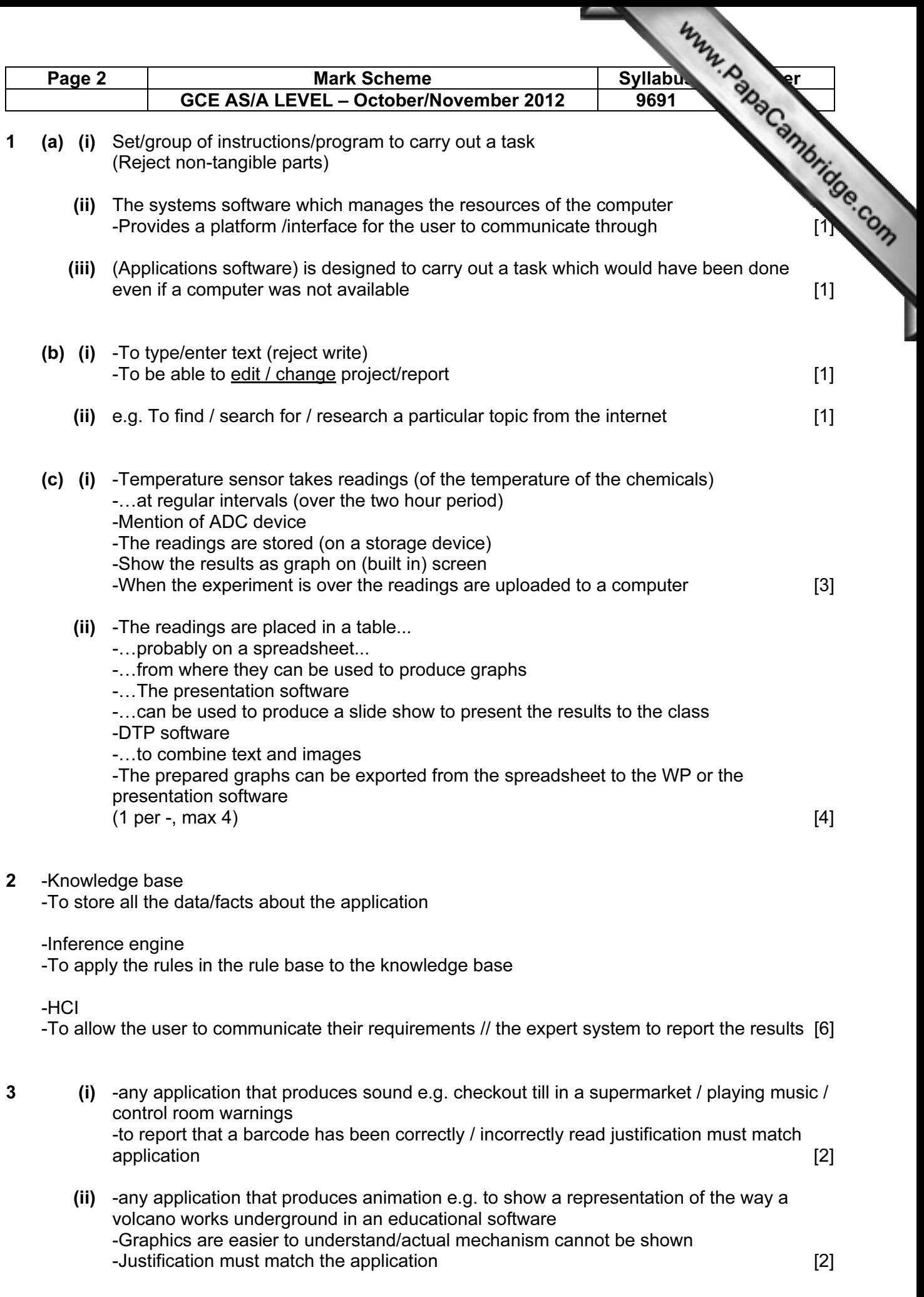

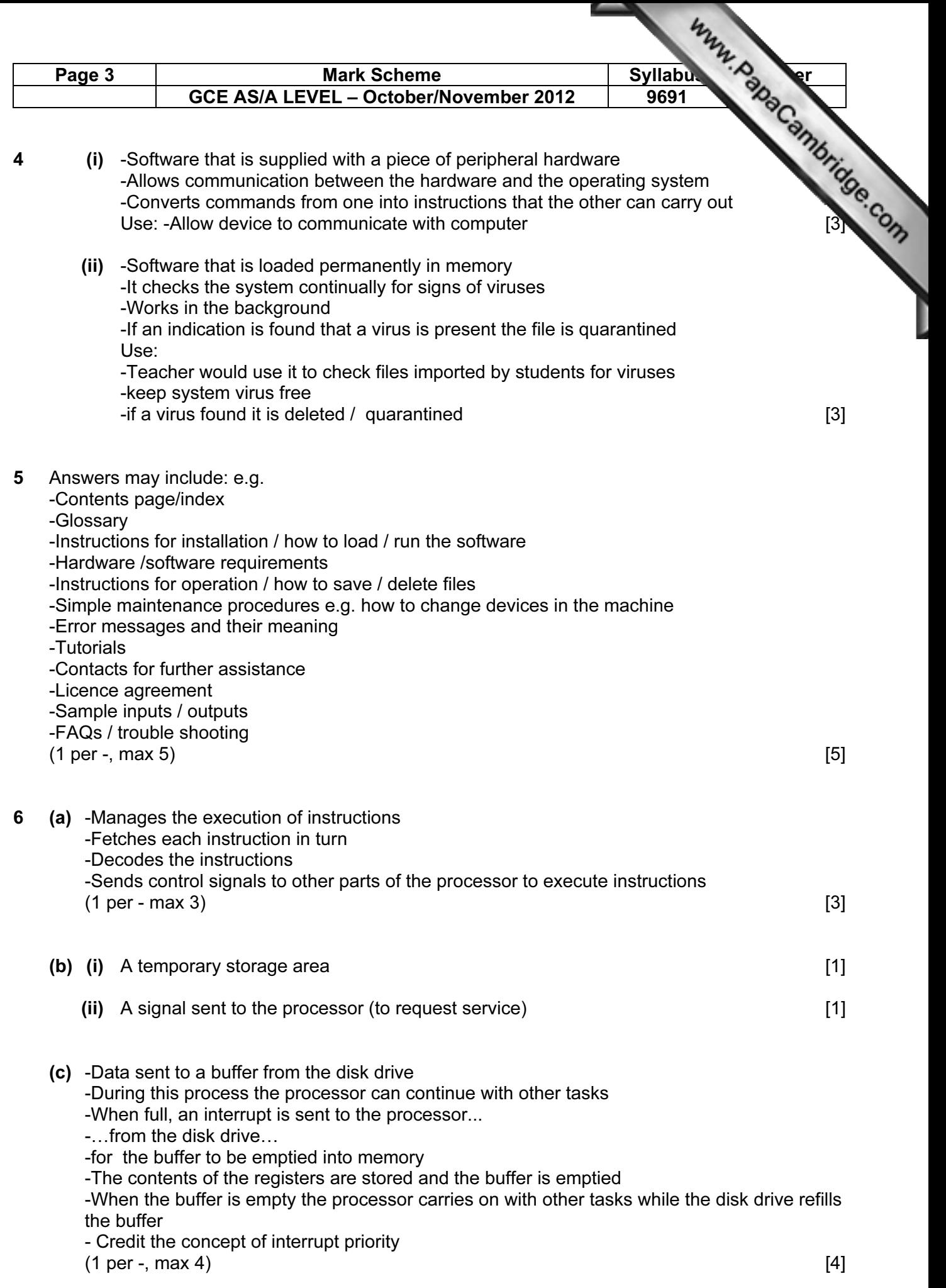

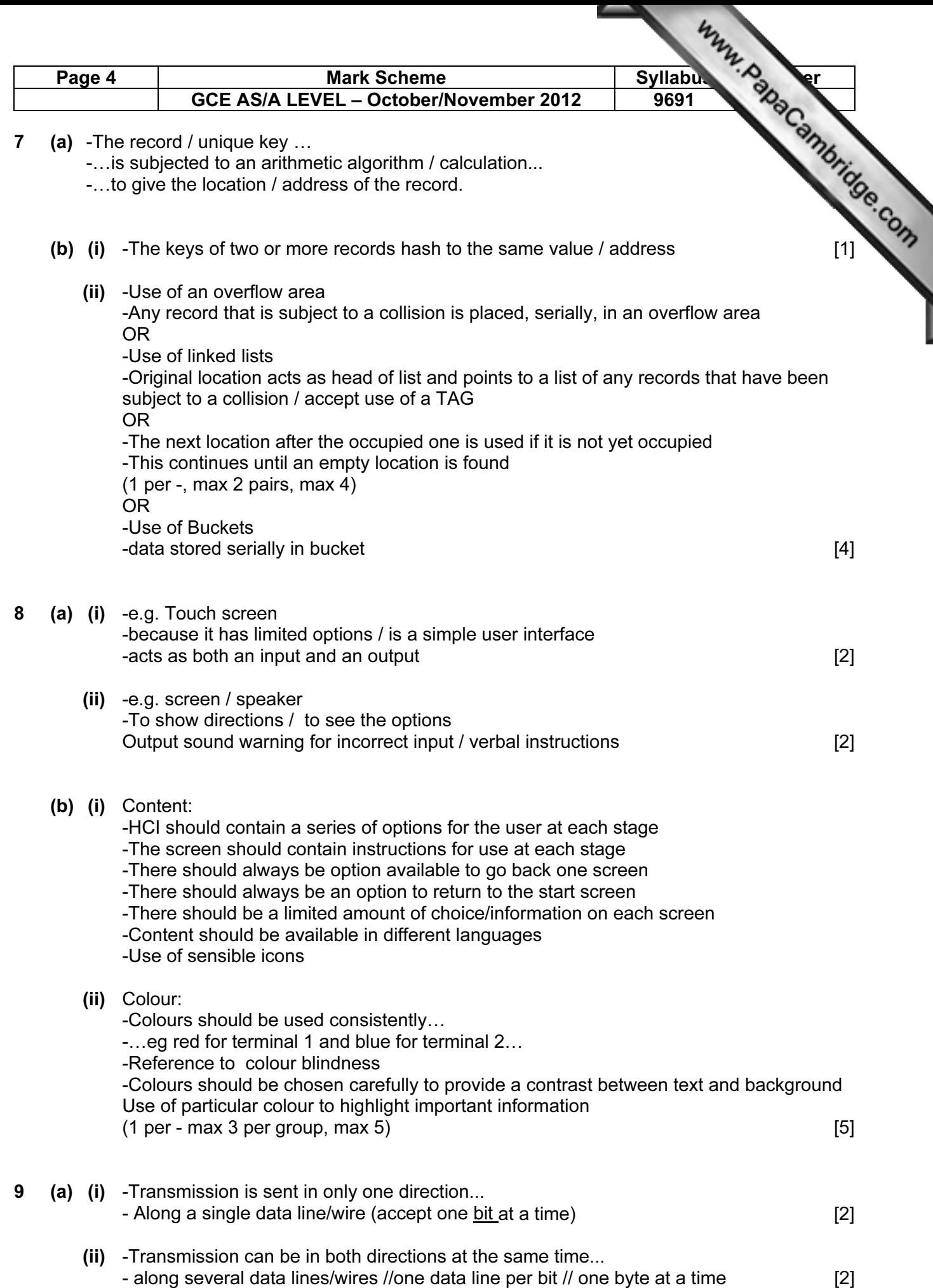

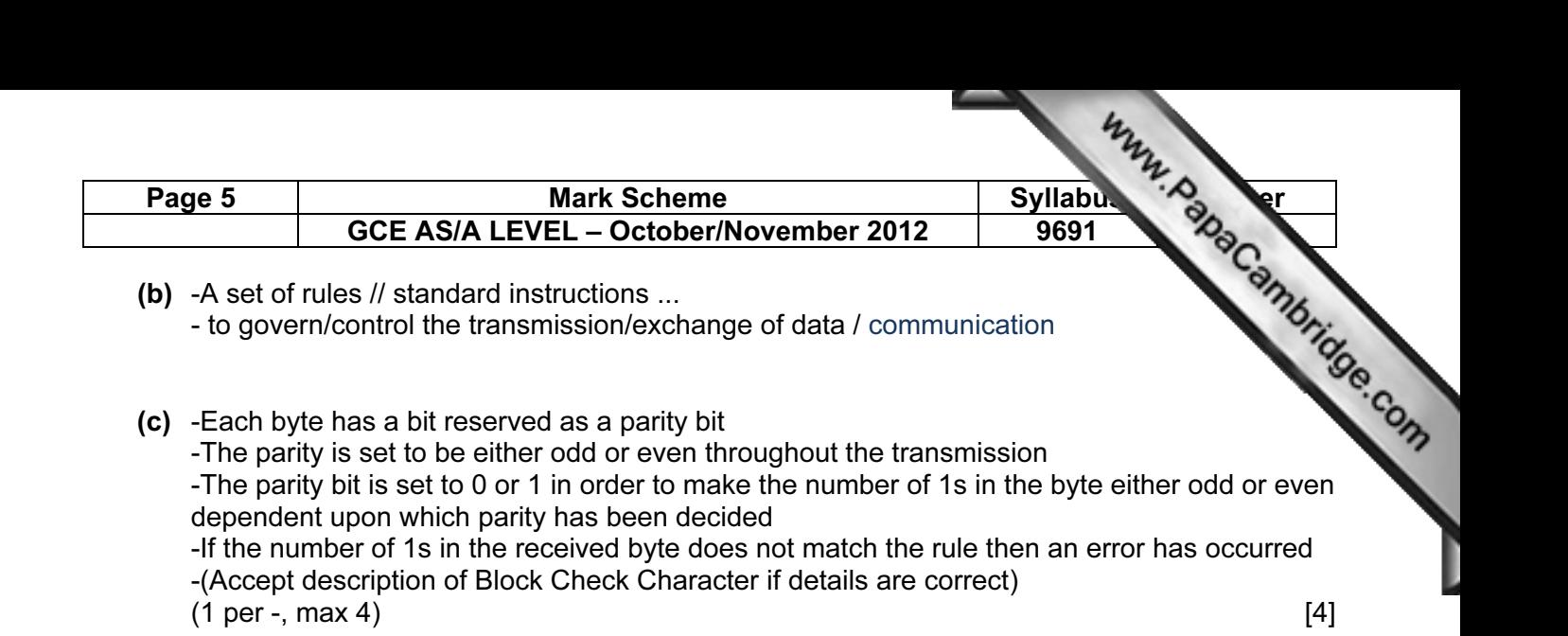

10 (a) (i) 10.

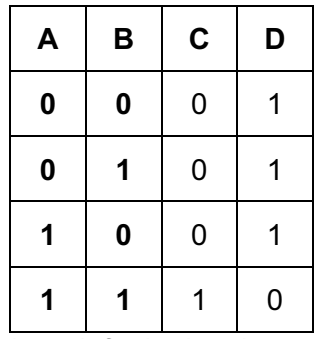

1 mark for both columns correct **and the set of the set of the set of the set of the set of the set of the set o** 

(ii) NAND gate [1]

(b)

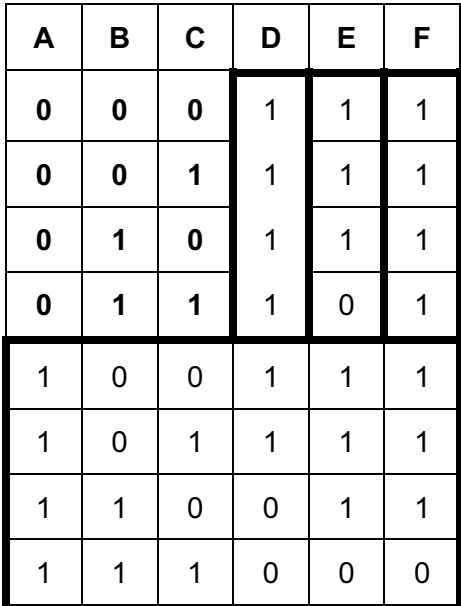

(1 for each bold box) no follow through [4]